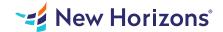

### Word 2019 - Part 3

# Summary

Length: 8 hours Level: Advanced

Microsoft Word enables you to do far more than simple word processing. Word includes advanced image manipulation tools, collaboration features, cross-referencing and linking tools, entry forms and data collection, security features, and tools to automate document production.

# **Learning Objectives**

In this course, you will learn to use the advanced capabilities of Word 2019.

You will:

Use images in a document.

Create custom graphic elements.

Collaborate on documents.

Add reference marks and notes.

Secure a document.

Create and manipulate forms.

Create macros to automate tasks.

# **Course Outline**

### 1. Manipulating Images

Topic A- Integrate Pictures and Text

Topic B- Adjust Image Appearance

Topic C- Insert Other Media Elements

### 2. Using Custom Graphic Elements

Topic A- Create Text Boxes and Pull Quotes

Topic B- Add WordArt and Other Text Effects

Topic C- Draw Shapes

Topic D- Create Complex Illustrations with SmartArt

# 3. Collaborating on Documents

Topic A- Prepare a Document for Collaboration

Topic B- Mark Up a Document

Topic C- Review Markups

Topic D- Merge Changes from Other Documents

# 4. Adding Document References and Links

Topic A- Add Captions

Topic B- Add Cross-References

Topic C- Add Bookmarks

Topic D- Add Hyperlinks

Topic E- Insert Footnotes and Endnotes

Topic F- Add Citations and a Bibliography

### 5. Securing a Document

**Topic A- Suppress Information** 

Topic B- Set Formatting and Editing Restrictions

Topic C- Restrict Document Access

Topic D- Add a Digital Signature to a Document

# 6. Using Forms to Manage Content

Topic A- Create Forms

Topic B- Modify Forms

# 7. Automating Repetitive Tasks with Macros

Topic A- Automate Tasks by Using Macros

Topic B- Create a Macro

### **Audience**

This course is intended for students who want to use more advanced functionalities in Word, including image manipulation, collaboration and revision tracking, cross-referencing and linking, document security, forms, and process automation through macros.

# **Prerequisites**

To ensure your success, you should have end-user skills with any current version of Windows, including being able to start programs, switch between programs, locate saved files, close programs, and access websites using a web browser. In addition, you should be able to navigate and perform common tasks in Word, such as opening, viewing, editing, and saving documents; formatting text and paragraphs; formatting the overall appearance of a page; and creating lists and tables. To meet this prerequisite, you can take any one or more of the following courses: Using Microsoft Windows 10 Microsoft Office Word 2019: Part 1 Microsoft Office Word 2019: Part 2